## ADIVINA, ADIVINANZA...¿QUÉ TENGO EN LA PANZA?

Nivel Académico: 1º de la E.S.O.

Materia: Lengua Castellana y Literatura

Autora: Isabel Yagüe Clua - Proyecto Aula Z (I.E.S. Joan Brudieu - La Seu d'Urgell)

## Guía didáctica

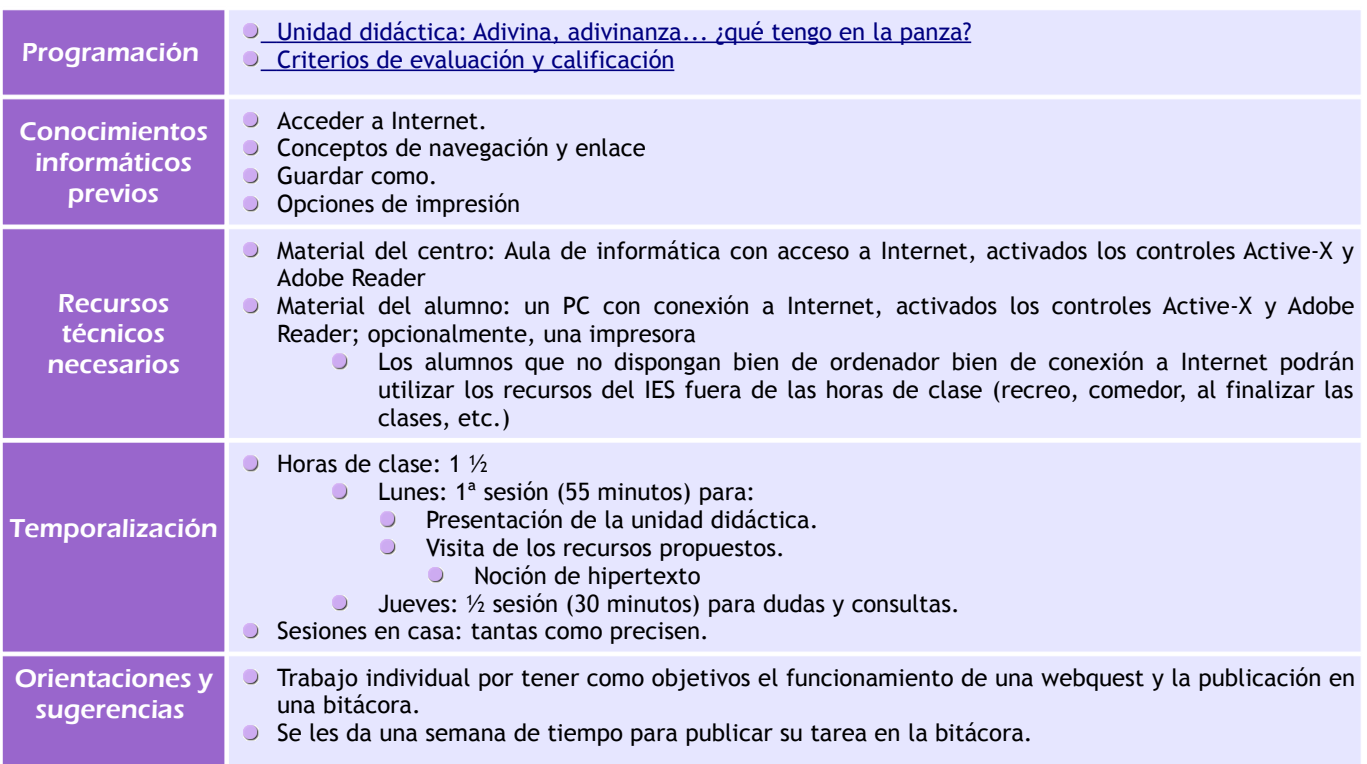

## Bibliografía **Plantillas Mini WebQuest:** Adaptación de la plantilla modifica por Lourdes Luengo de la de [Bernie Dodge](http://webquest.sdsu.edu/) Las **matrices de evaluación** son una adaptación de las que pueden ser generadas mediante [RubiStar](http://rubistar.4teachers.org/index.php?screen=NewRubric&module=Rubistar) Libros *Lengua viva* 1º ESO, Editorial Octaedro

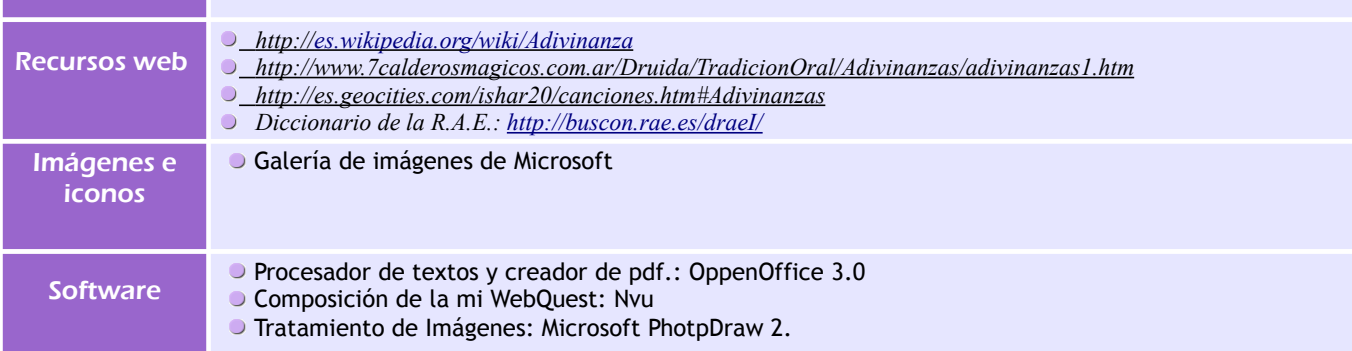

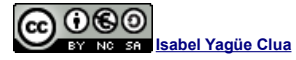